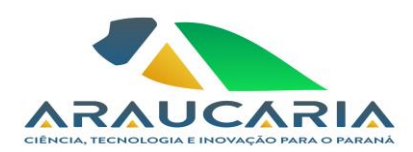

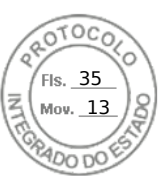

# **TERMO 012/2023 DE DISPENSA DE LICITAÇÃO**

# **FUNDAÇÃO ARAUCÁRIA**

Fica dispensada a realização de licitação para a contratação de serviços de Som, Vídeo e Iluminação para a realização do evento **Manna no Museu Oscar Niemeyer** em Curitiba-Paraná nos dias 12, 13, 14 e 15 de outubro de 2023, respeitadas as especificações técnicas contidas no processo, com fulcro no no Art. 24, inc. II, da Lei 8.666/1993, no Art. 34, II, da Lei Estadual 15.608/2007 e Decreto Federal nº 11.317 de 29/12/2022 e em consonância com o Parecer Jurídico 063/2023.

## **FORNECEDOR: DATAVIDEO SAO PAULO LTDA**

#### **CNPJ: 21.187.926/0001-08**

**OBJETO: C**ontratação de Serviço Sonorização, iluminação, painel de led e TVs e Gravação de vídeos, para o evento Manna no MON.

### **VALOR TOTAL DO CONTRATO: R\$ 25.975,00 (vinte e cinco mil novecentos e setenta e cinco reais)**.

Curitiba, 11 de outubro de 2023.

## **RAMIRO WAHRHAFTIG**

Presidente

*Fundação Araucária de Apoio ao Desenvolvimento Científico e Tecnológico do Estado do Paraná Av. Comendador Franco, 1341 - Câmpus da Indústria - Jardim Botânico - 80215-090 - Curitiba – Paraná Tel.: (41) 3218-9250 - FAX (41) 3218-9261 - www.fundacaoaraucaria.org.br*

Assinatura Avançada realizada por: **Ramiro Wahrhaftig (XXX.770.549-XX)** em 11/10/2023 10:14 Local: FA/PRES. Inserido ao protocolo **21.163.914-8** por: **Fernanda Scheidt** em: 11/10/2023 09:44. Documento assinado nos termos do Art. 38 do Decreto Estadual nº 7304/2021. A autenticidade deste documento pode ser validada no endereço: **https://www.eprotocolo.pr.gov.br/spiweb/validarDocumento** com o código: **d919b78d02c66daa9cf3eb474360b365**.

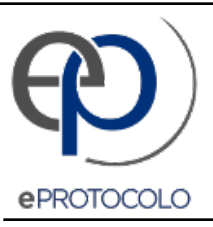

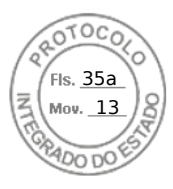

Documento: **7TERMODEDISPENSADELICITAcaO012.pdf**.

Assinatura Avançada realizada por: **Ramiro Wahrhaftig (XXX.770.549-XX)** em 11/10/2023 10:14 Local: FA/PRES.

Inserido ao protocolo **21.163.914-8** por: **Fernanda Scheidt** em: 11/10/2023 09:44.

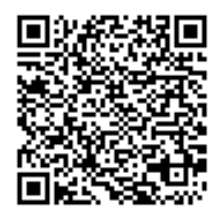

Documento assinado nos termos do Art. 38 do Decreto Estadual nº 7304/2021.

A autenticidade deste documento pode ser validada no endereço: **https://www.eprotocolo.pr.gov.br/spiweb/validarDocumento** com o código: **d919b78d02c66daa9cf3eb474360b365**.